https://www.100test.com/kao\_ti2020/252/2021\_2022\_\_E9\_A9\_AF\_ E6\_9C\_8D\_E7\_81\_AB\_E7\_c103\_252928.htm

 $\mathcal{R}$ 

". Windows 95/98/Me :C:\WINDOWS\Application Data\Phoenix\Profiles\default\xxxxxxx.slt\, xxxxxxxx 8 C:\WINDOWS\Application Data\Phoenix\Profiles\ Windows 2000/XP :%AppData%\Phoenix\Profiles\default\xxxxxxx.slt\. Linux :~/.phoenix/default/xxxxxxx.slt. MacOS X :~/Library/Phoenix/Profiles/default/xxxxxxxx.slt.

Mozilla Firefox

Mozilla Firefox

windows 2000/XP

%AppData% Application Data

 $\overline{\phantom{a}}$ 

 $\overline{\phantom{a}}$ 

 $\,$ 

%AppData% Enter

: C:\Documents and Settings\[User

Name]\Application Data. user.js -Mozilla Firefox

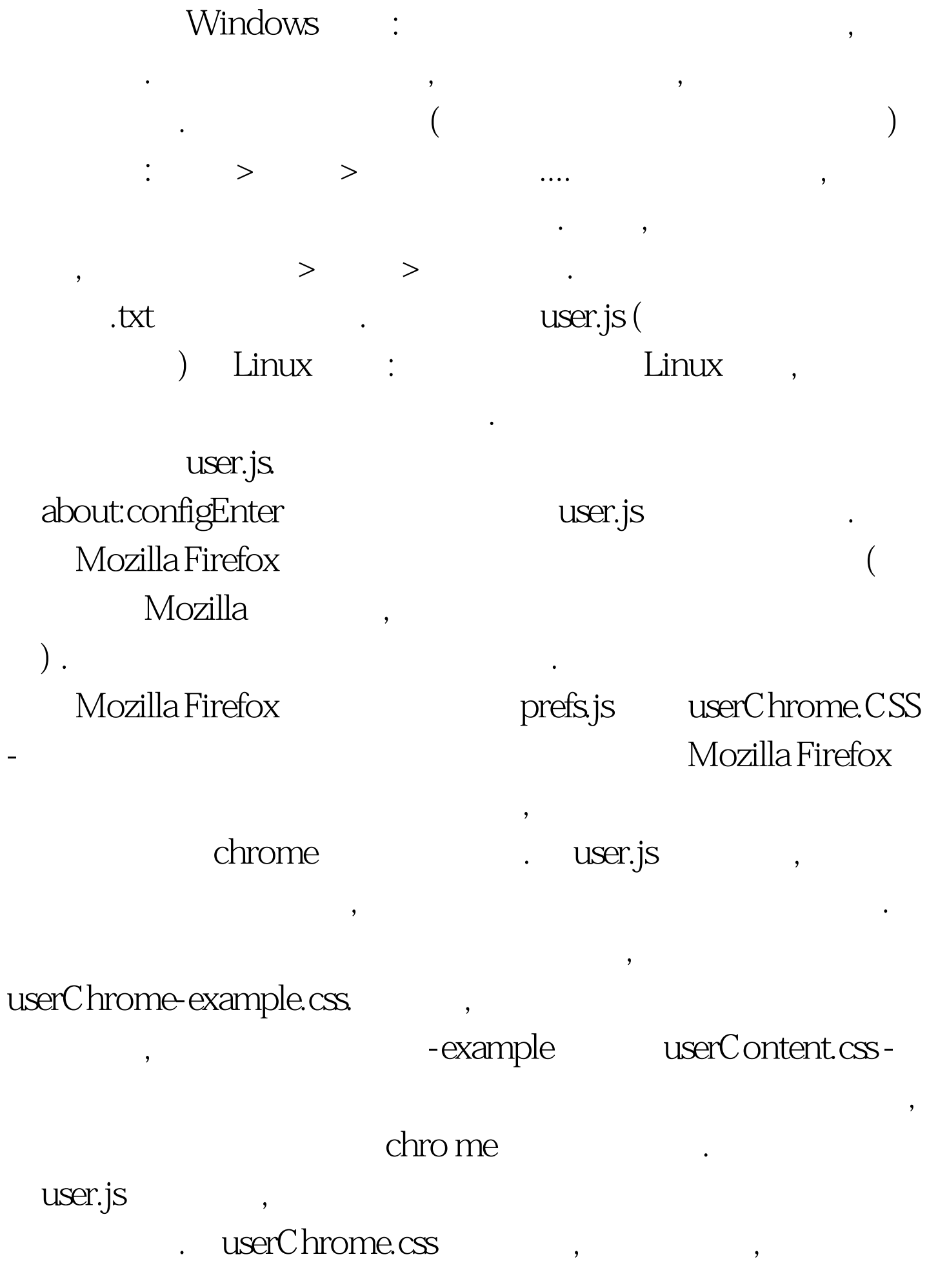

userContent- example.css.

, example 100Test

www.100test.com